## 5 Aplicações Numéricas

Neste capítulo apresentam-se exemplos numéricos que permitem avaliar a eficiência da formulação do método expedito dos elementos de contorno. Diversas aplicações, para problemas de elastostática linear e problemas de potencial em regime permanente, são apresentadas. Soluções particulares arbitrárias da parte não homogênea,  $\sigma_{ji,j}^p + b_i = 0$  ou  $u_{,ii}^p + Q/k = 0$ , das equações diferenciais que governam os problemas, equações (2-1) e (2-16), resolvidas numericamente usando uma formulação com funções wavelet de Daubechies e interpolets de Deslauriers-Dubuc [4] são fornecidas para serem utilizados de forma conjunta com o método expedito dos elementos de contorno. Com o intuito de validar os resultados das soluções, estas são comparados com resultados de soluções analíticas quando esta existe. Todos os algoritmos foram gerados em código Fortran com precisão dupla (16 dígitos decimais).

## 5.1 Estudos de convergência em problemas de potencial 2D

A Figura [5.1](#page-1-0) mostra um dom´ınio de forma irregular, discretizado com 124 nós, para a qual algumas das equações e conceitos expostos em capítulos anteriores serão avaliados numericamente. Como o objetivo, por enquanto, é avaliar a convergência das matrizes  $\mathbf{U}^{*^{\mathrm{T}}}\mathbf{L}^{\mathrm{T}}$  e  $\mathbf{T}^{*^{\mathrm{T}}}\mathbf{L}$  do método expedito dos elementos de contorno em comparação com as matrizes  $G e H$ , respectivamente, do m´etodo convencional dos elementos de contorno. Foi utilizado para o teste de convergência a equação de Laplace em duas dimensões

$$
\nabla^2 u = 0 \tag{5-1}
$$

sem levar em conta as condiciones de contorno prescritas.

A Figura [5.1](#page-1-0) tem como coordenadas os pontos  $1(0,0)$ ,  $17(10, 20)$ ,  $33(20, 0), 61(15, 35), 77(0, 20), 93(17, 19), 101(16, 22), 109(21, 24)$  e  $117(22, 20)$ . Os quatro segmentos curvos do contorno têm raios de curvatura 20, 15, 4 e −4. O problema é modelado utilizando elementos lineares, quadráticos e cúbicos como funções de interpolação, com malhas cada vez mais refinadas (ver a Tabela [5.1](#page-1-1) para mais detalhes).

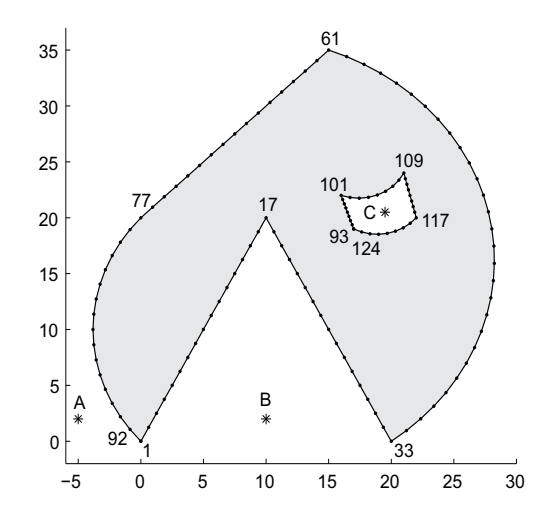

<span id="page-1-0"></span>Figura 5.1: Discretização do contorno com uma malha de 124 nós para o domínio irregular. Para o estudo de convergência foram utilizados elementos lineares, quadráticos e cúbicos. A,  $B \in \mathcal{C}$  são pontos fonte.

| Tipo de elemento | Número total de nós |     |  |  |                    |                                  |  |
|------------------|---------------------|-----|--|--|--------------------|----------------------------------|--|
| Linear           | -31 -               |     |  |  | 62 124 248 496 992 | - 1984                           |  |
| Quadrático       |                     |     |  |  |                    | $-$ 62 124 248 496 992 1984 3968 |  |
| Cúbico           |                     | 93. |  |  |                    | 186 372 774 1488 2976 –          |  |

<span id="page-1-1"></span>Tabela 5.1: Número total de nós utilizados nas diferentes malhas testadas para cada tipo de elemento (linear, quadrático ou cúbico).

#### 5.1.1

#### Convergência do método convencional dos elementos de contorno

A fim de estimar a maior precisão numérica que se possa esperar nos testes, avaliamos primeiro a convergência do método convencional dos elementos de contorno, equação (3-24), utilizando na interpolação dos gradientes de superfície a equação (2-27). Os resultados são expressos em termos da norma de erro

<span id="page-1-2"></span>
$$
\epsilon (\mathbf{Hd} - \mathbf{Gt}) = \frac{\parallel \mathbf{Hd} - \mathbf{Gt} \parallel}{\parallel \mathbf{Hd} \parallel}
$$
 (5-2)

para o conjunto de soluções analíticas de contorno  $(d, t)$  correspondentes aos campos potenciais da Tabela [5.2.](#page-2-0) Os resultados de convergência obtidos utilizando elementos cúbicos são mostrados na Figura [5.2.](#page-2-1) Os resultados são quase indistinguíveis entre os diferentes campos potenciais, exceto quando campos lineares,  $S_{1a}$  ou  $S_{1b}$ , são aplicados. Isto acontece porque a norma de erro da equação [\(5-2\)](#page-1-2) é igual a zero (sem erros de integração numérica), quando se utiliza o m´etodo convencional dos elementos de contorno modificado em contornos curvos, o que não acontece no método convencional.

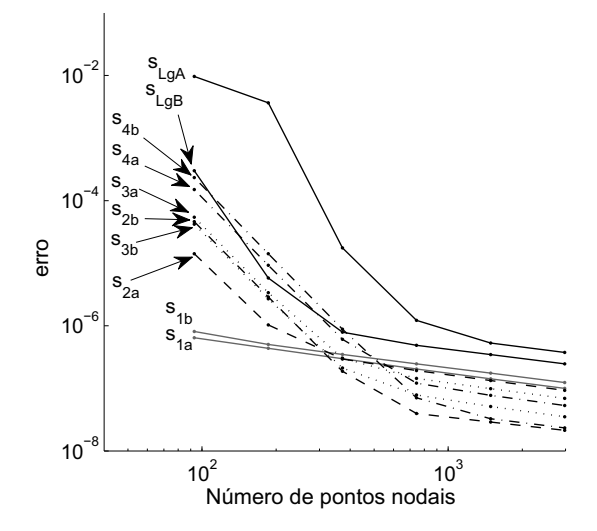

<span id="page-2-1"></span>Figura 5.2: Avaliação da convergência da equação [\(5-2\)](#page-1-2), para os campos potenciais da Tabela [5.2,](#page-2-0) com a finalidade de estabelecer um ponto de erro como referência de convergência.

A Figura [5.2](#page-2-1) mostra o padrão de convergência esperado de um método numérico consistente, com normas de erro de  $\epsilon \approx 10^{-7}$ , ponto no qual os erros de integração numérica tendem a prevalecer e a precisão dificilmente melhora, quando o refinamento da malha é aumentando.

| Nome      | Campo potencial           |
|-----------|---------------------------|
| $S_{1a}$  | $\mathcal{X}$             |
| $S_{1b}$  | $\boldsymbol{\mathit{u}}$ |
| $S_{2a}$  | $\overline{xy}$           |
| $S_{2b}$  | $x^2-y^2$                 |
| $S_{3a}$  | $x^3-3xy^2$               |
| $S_{3b}$  | $y^3 - 3x^2y$             |
| $S_{4a}$  | $x^4 + y^4 - 6x^2y^2$     |
| $S_{4b}$  | $x^3y-xy^3$               |
| $S_{\ln}$ | $\ln \frac{r}{2\pi}$      |

<span id="page-2-0"></span>Tabela 5.2: Campos potenciais, obtidos analiticamente, aplicados para testar a con-vergência das equações matriciais do modelo numérico da Figura [5.1.](#page-1-0)

## 5.1.2 Convergência das matrizes  $\widetilde{H}$  e  $U^{*T}L^{T}$

<span id="page-2-2"></span>A Figura [5.3](#page-3-0) mostra a representação da convergência dos erros em termos das normas euclidianas

$$
\epsilon\left(\widetilde{\mathbf{H}}\right) = \frac{\parallel \widetilde{\mathbf{H}} - \mathbf{H} \parallel}{\parallel \mathbf{H} \parallel} \qquad e \tag{5-3}
$$

<span id="page-3-1"></span>
$$
\epsilon \left( \mathbf{U}^{* \mathrm{T}} \mathbf{L}^{\mathrm{T}} \right) = \frac{\parallel \mathbf{U}^{* \mathrm{T}} \mathbf{L}^{\mathrm{T}} - \mathbf{G} \parallel}{\parallel \mathbf{G} \parallel}
$$
(5-4)

obtidas com as matrizes aproximadas  $\widetilde{H}$  e  $U^{*T}L^{T}$ , do método expedito dos elementos de contorno, comparadas com as matrizes  $H$  e  $G$ , do método convencional dos elementos de contorno, como foi proposto na seção 4.3. Embora os coeficientes indefinidos de U<sup>\*</sup> sejam obtidos somente após a avaliação dos coeficientes de  $H$ , de acordo com a equação (4-29), resultam com melhores aproximações em todos os casos. Isto poderia ser explicado pelo fato de existir uma base variacional sólida na aproximação proposta em termos de U<sup>∗</sup> .

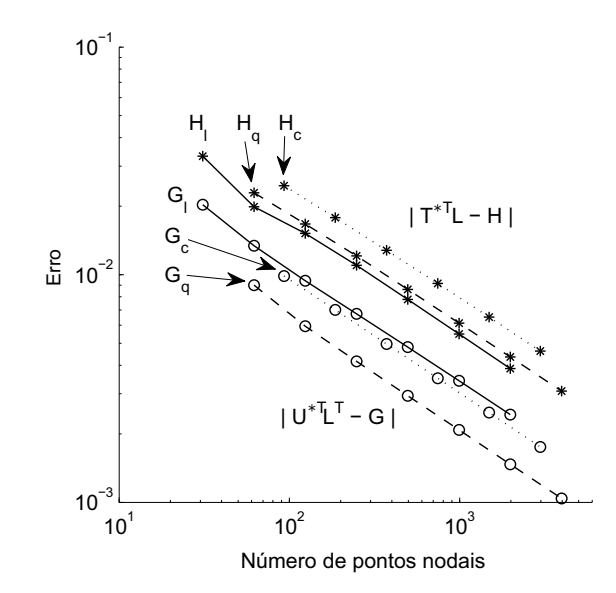

<span id="page-3-0"></span>Figura 5.3: Normas de erro das matrizes, aproximadas,  $\tilde{H}$  e  $U^*^T L^T$  de acordo com as  $equações equações (5-3) e (5-4), respectivamente, para elementos lineares, quadráticos e$  $equações equações (5-3) e (5-4), respectivamente, para elementos lineares, quadráticos e$  $equações equações (5-3) e (5-4), respectivamente, para elementos lineares, quadráticos e$  $equações equações (5-3) e (5-4), respectivamente, para elementos lineares, quadráticos e$  $equações equações (5-3) e (5-4), respectivamente, para elementos lineares, quadráticos e$  $c$ *úbicos*.

## 5.1.3 Convergência do sistema  $\widetilde{H} d = U^{*T} L^T t$

Os gráficos da Figura [5.4](#page-4-0) mostram as normas de erro – calculadas utilizando a equação  $(5-2)$  – geradas pela aplicação de uma fonte logarítmica ln  $r/2\pi$  no ponto C como mostrado na Figura [5.1.](#page-1-0) Os resultados com o rótulo "Con" correspondem ao método dos elementos de contorno convencional em que a função de interpolação das forças de superfície é um polinômio, os rotulados com "Mod" correspondem a uma modificação proposta na equação (2-27) que melhora ligeiramente os resultados, em geral em ambos casos os resultados entre eles são quase indistinguíveis [13, 19]. Os resultados com rotulo "Exp" correspondem ao método expedito dos elementos de contorno. A figura mostra o padrão de convergência esperado de um método numérico formulado de forma consistente, com erros em ordem de  $\epsilon \approx 10^{-6}$ .

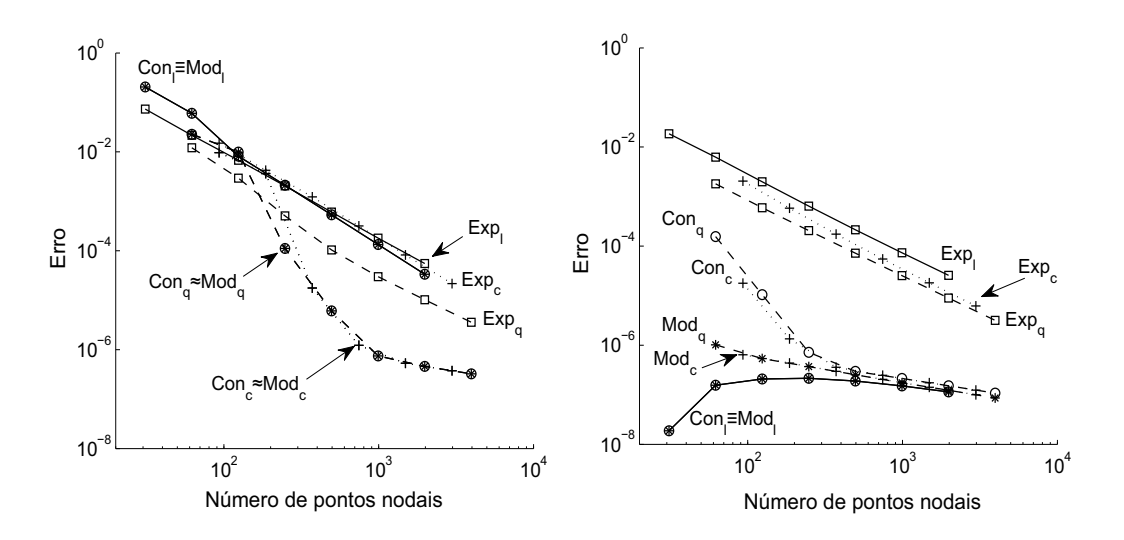

<span id="page-4-0"></span>Figura 5.4: Erros em escala logarítmica calculados com a norma euclidiana para testar a convergˆencia dos m´etodos de elementos de contorno estudados. Resultados gerados por uma fonte potencial aplicada no ponto C da Figura [5.1.](#page-1-0) Esquerda: Piores resultados. Direita: Melhores Resultados.

No gráfico da esquerda "Piores resultados" os resultados do método expedito dos elementos de contorno são inicialmente comparáveis com os resultados do método convencional. No entanto, a taxa de convergência é menor para o Método expedito comparado com o método convencional. No gráfico da direita "Melhores resultados" os resultados do método convencional são melhores. No entanto, observa-se que o método expedito com uma maior discretização deve dar resultados próximos. Os resultados do método expedito são consistentemente mais precisos do que as implementações do método convencional usando elementos lineares, um padrão que é também observado em outros exemplos numéricos.

Vale observar a partir dos valores dos erros nos gráficos das Figuras [5.3](#page-3-0) e [5.4,](#page-4-0) que o método expedito conduz a matrizes que não são necessariamente aproximações das matrizes do método convencional, como em geral mostram os resultados numéricos. O mesmo padrão de resultados têm sido observado em outros exemplos numéricos [16].

#### 5.2

# Verificação da relação  $\widetilde{\mathbf{H}} \mathbf{D}^a\!\approx\!\mathbf{U}^{*\mathbf{T}}\mathbf{P}^a$  em problemas de potencial 3D

Dois testes de convergência das matrizes aproximadas  $\widetilde{H}$  e  $U^{*T}$  utilizando a relação  $\widetilde{\mathbf{H}}\mathbf{D}^{a} \approx \mathbf{U}^{*T}\mathbf{P}^{a}$  para problemas de potencial 3D em regime permanente foram realizados. No estudo foi utilizado a equação de Laplace

$$
\nabla^2 u = 0
$$

sem considerar as condições de contorno prescritas, já que a ideia é testar a convergência das matrizes envolvidas em campos potenciais obtidos de forma analítica.

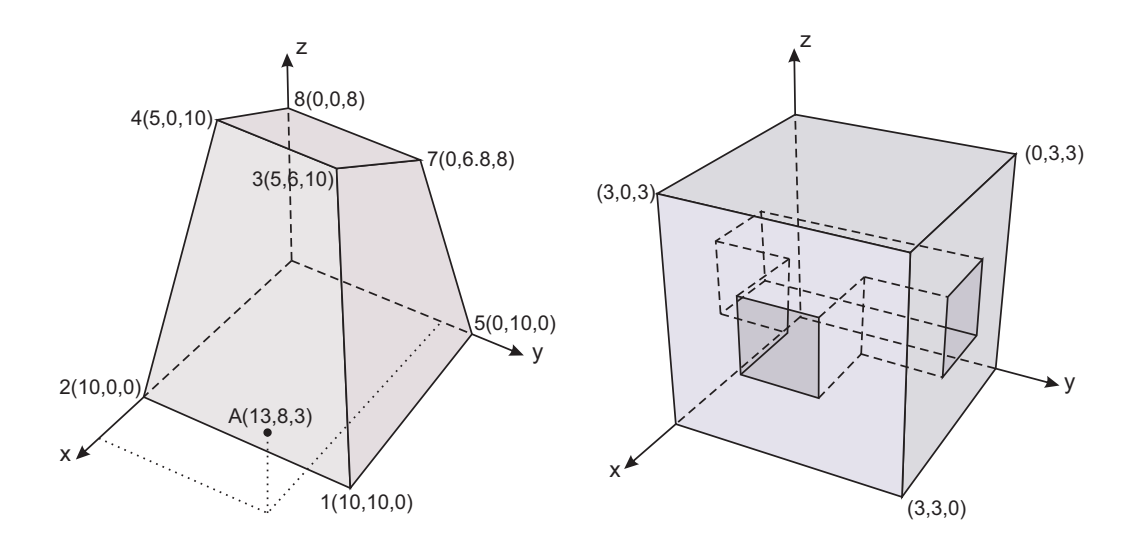

<span id="page-5-0"></span>Figura 5.5: Hexaedro distorcido (à esquerda) e corpo multiplamente conectado feito de um cubo (à direita) para um estudo de convergência com elementos quadrilaterais lineares.

Observa-se à esquerda da Figura [5.5](#page-5-0) um corpo elástico com o domínio em forma de um hexaedro distorcido com coordenadas dos nós  $1(10,10,0)$ ,  $2(10,0,0), 3(5,6,10), 4(5,0,10), 5(0,10,0), 6(0,0,0), 7(0,6.8,8)$  e  $8(0,0,8)$  e um ponto fonte em A(13,8,3). Os dados referentes ao refinamento da malha, graus de liberdade e número de elementos se encontram na Tabela [5.3](#page-5-1)

| Malha | Elementos | Nós  |
|-------|-----------|------|
|       | 6         | 8    |
| 2     | 24        | 26   |
| 3     | 96        | 98   |
|       | 384       | 386  |
| 5     | 1536      | 1538 |
| 6     | 6146      | 6148 |

<span id="page-5-1"></span>Tabela 5.3: Dados das malhas discretizadas, para um estudo de convergência, correspon-dentes ao hexaedro distorcido (à esquerda da Figura [5.5\)](#page-5-0).

e à direita, um outro corpo elástico com um domínio multiplamente conexo de 66 elementos, feito a partir de um cubo de 3 unidades de aresta. Os dados referentes ao refinamento da malha, graus de liberdade e número de elementos se encontram na Tabela [5.4.](#page-6-0)

| Malha | Elementos | <b>N</b> ós |
|-------|-----------|-------------|
|       | 66        | 64          |
| 2     | 264       | 262         |
| 3     | 1056      | 1054        |
|       | 4222      | 4220        |

<span id="page-6-0"></span>Tabela 5.4: Dados das malhas discretizadas, para um estudo de convergência, correspon-dentes ao corpo multiplamente conectado (à direita da Figura [5.5\)](#page-5-0).

Os erros de discretização mostrados na Figura [5.6,](#page-6-1) dos corpos da Figura [5.5,](#page-5-0) são obtidos pela equação

$$
\epsilon(\widetilde{\mathbf{H}}\mathbf{D}^a - \mathbf{U}^{*T}\mathbf{P}^a) = \frac{\parallel \widetilde{\mathbf{H}}\mathbf{D}^a - \mathbf{U}^{*T}\mathbf{P}^a \parallel}{\parallel \mathbf{U}^{*T}\mathbf{P}^a \parallel}
$$
(5-5)

em termos de norma euclidiana, para quatro soluções analíticas  $(D^a, P^a)$ correspondentes aos campos potenciais mostrados na Tabela [5.5](#page-6-2)

| Nome     | Campo potencial  |
|----------|------------------|
| $S_{1a}$ | $\boldsymbol{x}$ |
| $S_{1b}$ | U                |
| $S_{1c}$ | $\tilde{z}$      |
|          | $4\pi rk$        |

<span id="page-6-2"></span>Tabela 5.5: Campos potenciais, obtidos analiticamente, aplicados para testar a con-vergência das equações do modelo numérico da Figura [5.5.](#page-5-0)

Os três primeiros campos potenciais da Tabela [5.5](#page-6-2) nas direções  $x, y$ e  $z$ , são os potenciais utilizados na avaliação dos coeficientes da diagonal principal da matriz  $U^*$ , de acordo com a equação (4-29), em termos de mínimos quadrados. O ponto fonte  $A$  de coordenadas  $(13, 8, 3)$  onde é aplicado o último campo potencial é o mesmo para os dois corpos.

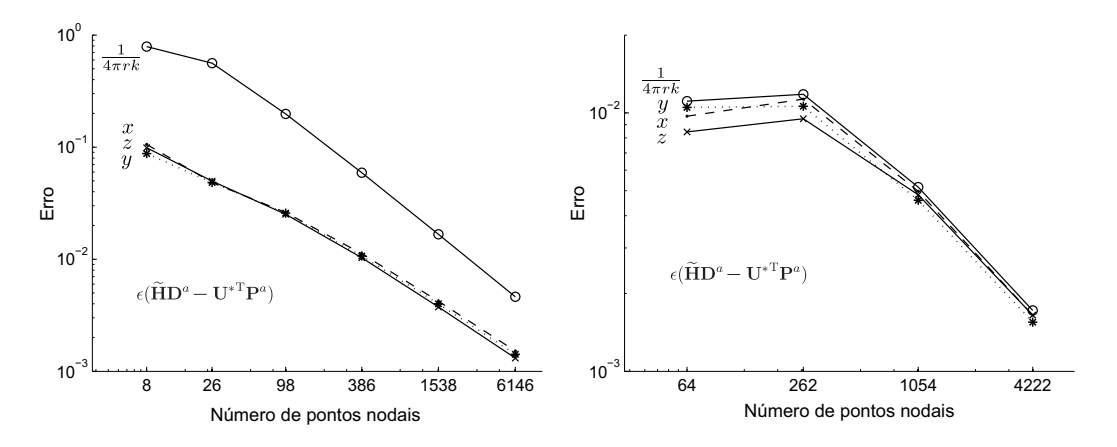

<span id="page-6-1"></span>Figura 5.6: norma de erro do sistema de matrizes da equação  $(4-24)$ , que aproxima as matrizes  $H e U^*$  no método expedito dos elementos de contorno, para diferentes discretizações da malha e o campo potencial aplicado aos corpos representados na figura [5.5.](#page-5-0)

Em ambos gráficos em escala logarítmica da Figura  $(5.6)$ , observa-se uma convergência linear o que mostra que o método expedito com uma maior discretização deve os diminuirão ainda mais. As figuras mostram o padrão de convergência esperado de um método numérico formulado de forma consistente.

### 5.3 Problema de elasticidade 2D

Observa-se na Figura [5.7](#page-7-0) um domínio de forma irregular que apresenta um furo, discretizado no contorno com 62 nós, algumas das equações e conceitos expostos em cap´ıtulos anteriores ser˜ao numericamente avaliados em um problema de elasticidade sem a presença de forças de massa

$$
\sigma_{ji,j} = 0 \tag{5-6}
$$

em que o valor do coeficiente de Poisson utilizado é de  $v = 0.3$ 

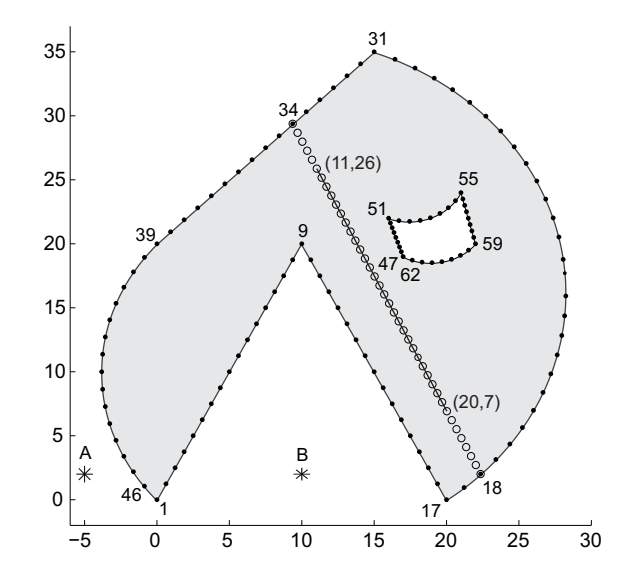

<span id="page-7-0"></span>Figura 5.7: Discretização inicial do domínio irregular (62 nós) para o estudo de convergência e cálculo de tensões no domínio, utilizando elementos quadráticos. A e B são pontos fonte.

A malha da Figura [5.7](#page-7-0) é a discretização inicial, diferentes refinamentos da malha são usados para testar os desenvolvimentos. A estrutura tem como coordenadas nos seus n´os os dados da Tabela [5.6.](#page-8-0)

O domínio da estrutura apresenta um furo (entre os nós 47 e 62) que coloca dificuldades topológicas cuja solução pode não ser trivial. Os pontos  $A$ e B, indicados com coordenadas (−5, 2) e (10, 2) s˜ao utilizados como pontos fontes.

| Nó | Coordenada |
|----|------------|
| 1  | (0, 0)     |
| 9  | (10, 20)   |
| 17 | (20, 0)    |
| 31 | (15, 35)   |
| 39 | (0, 20)    |
| 47 | (17, 19)   |
| 51 | (16, 22)   |
| 55 | (21, 24)   |
| 59 | (22, 20)   |

<span id="page-8-0"></span>Tabela 5.6: Coordenadas  $(x, y)$  dos nós localizados nos cantos do domínio irregular da Figura [5.7.](#page-7-0)

## 5.3.1 Avaliação da consistência de  $\widetilde{p}^*$

Neste análise, o corpo da Figura  $5.7 \div$  modelado com 31 elementos quadráticos isoparamétricos (ou seja 62 nós e 124 graus de liberdade). Um vetor de carregamentos nodais equivalentes p, correspondentes a um campo de tensões constante  $\sigma_x = 2$ , aplicado no contorno da estrutura é gerado para a construção de um problema de contorno de Neumann (um campo de tensão constante é requisito para a avaliação dos coeficientes indefinidos de U<sup>\*</sup>). Este vetor **p** pode-se determinar com a equação (4-1) ou em termos de forças de superfície  $t$ , segundo a equação  $(4-4)$ , uma vez que as integrais são exatamente avaliadas quando a função  $t_{i\ell}$  da equação (2-27) é usada, mesmo ao longo de contornos curvos (que não é o caso de  $t_{i\ell}$  da forma como é avaliado numa formulação do método convencional dos elementos de contorno, onde o jacobiano de transformação de coordenadas é aproximado). Seguidamente, a equação (4-1) é resolvida para

- (a)  $p^*$  usando a matriz  $H$  de acordo com a definição na equação (3-25) e
- (b)  $\tilde{\mathbf{p}}^*$  usando a versão expedita  $\tilde{\mathbf{H}}$ , como definida na equação (4-22).

Os coeficientes dos vetores  $\mathbf{p}^* \in \widetilde{\mathbf{p}}^*$  obtidos usando  $\mathbf{H} \in \widetilde{\mathbf{H}}$ , respectiva-mente, são apresentados na Figura [5.8.](#page-9-0) Observa-se que mesmo sendo a malha a mais grossa (a de menor discretização), os resultados são quase coincidentes visualmente.

Embora os resultados mais precisos devam corresponder a  $\mathbf{p}^*, \tilde{\mathbf{p}}^*$  passa perto de zero nos graus de liberdade 93 − 124 (pertencentes `a cavidade) e também nos graus de liberdade 1−34 (pertencentes à concavidade). O aspecto de ambos gráficos é consistente como é mostrado no método híbrido dos elementos de contorno [15, 14], onde se indica que os parâmetros do campo de

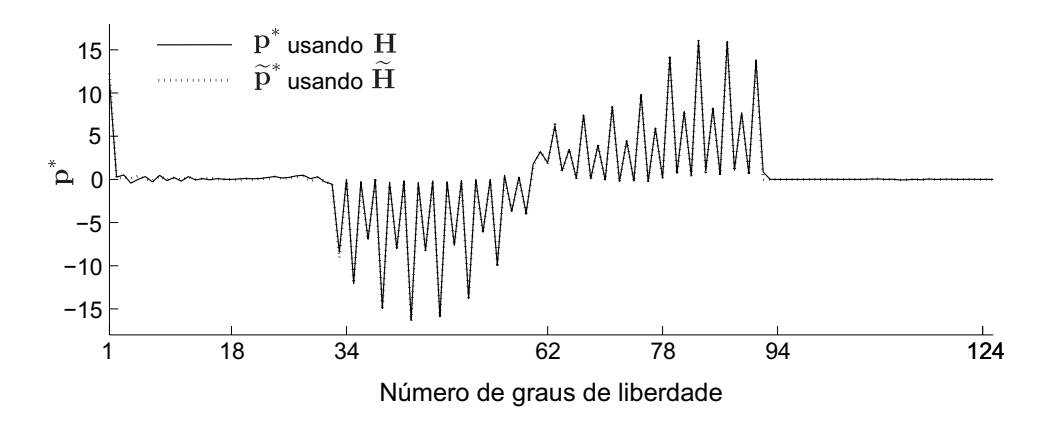

<span id="page-9-0"></span>Figura 5.8: Comparação do vetor  $p^*$ , avaliada na equação (4-1) para forças nodais equivalente do contorno correspondente a um estado de tensão constante  $\sigma_x$ , com seus valores  $correspondentes do vector \tilde{\boldsymbol{p}}^*$ .

exploração correspondentes às tensões constantes devem ser iguais a zero nas cavidades e nos interiores de concavidades agudas.

### 5.3.2 Tensões em pontos internos para condições de contorno de Neumann

Neste estudo de convergência são avaliados resultados de tensões em 40 pontos internos equidistantes que se encontram sobre a linha que une os pontos de coordenadas  $(11, 26)$  e  $(20, 7)$  no domínio irregular da Figura [5.7.](#page-7-0) Na avaliação foram utilizados um conjunto de cinco malhas, ver Tabela [5.7,](#page-9-1) para simulações com elementos quadráticos.

| Malha              | $n^{\circ}$ de nós | Graus de liberdade $\mid$ n° de elementos |     |
|--------------------|--------------------|-------------------------------------------|-----|
| malka <sub>1</sub> | 62                 | 124                                       | 31  |
| malka <sub>2</sub> | 124                | 248                                       | 62  |
| malka <sub>3</sub> | 248                | 496                                       | 124 |
| malha <sub>4</sub> | 372                | 744                                       | 186 |
| malha <sub>5</sub> | 496                | 992                                       | 248 |

<span id="page-9-1"></span>Tabela 5.7: Discretização das malhas utilizadas para o cálculo da convergência das tensões em pontos internos para o domínio da Figura [5.7.](#page-7-0)

Forças nodais equivalentes **p** são avaliadas com a equação  $(4-4)$  a partir das forças de superfície t, medidas ao longo do contorno  $\Gamma$  da Figura [5.7](#page-7-0) como resultado do campo de tensões gerado por uma força horizontal atuando no ponto fonte A.

Após a solução do problema de contorno de Neumann avaliado com a matriz  $H$  e sua versão aproximada  $H$ , como procedeu-se na seção anterior, tensões em pontos internos são avaliados de acordo com a equação (2-23). Uma vez que, a solução fundamental de Kelvin fornece a solução analítica deste

<span id="page-10-1"></span>problema. A norma de erro dos resultados num´ericos podem ser avaliados de acordo com a equação

$$
\epsilon \left( \sigma_a - \sigma_n \right) = \frac{\parallel \sigma_a - \sigma_n \parallel}{\parallel \sigma_a \parallel} \tag{5-7}
$$

que confronta os resultados numéricos das tensões  $\sigma_n$  com os seus correspondentes resultados analíticos  $\sigma_a$ . A Figura [5.9](#page-10-0) apresenta a convergência do erro para  $\sigma_{xx}$ ,  $\sigma_{xy}$  e  $\sigma_{yy}$  obtidos em termos de H e de  $\widetilde{H}$ .

Observa-se na Figura [5.9](#page-10-0) que a malha menos refinada é afetada pelo contorno. No entanto, a precisão melhora drasticamente com o maior refinamento da malha discretizada chegando até aproximações de  $\epsilon \approx 10^{-8}$ . Erros de integração numérica ocorrem principalmente por causa das singularidades perto dos elementos localizados nos cantos.

As tensões foram avaliadas em pontos do domínio  $\Omega$  que estão a uma distância razoável do contorno Γ de modo que não sejam afetados pelas singularidades da solução fundamental. No entanto, resultados em pontos próximos de nós do contorno  $\Gamma$  ou mesmo coincidentes com eles podem ser, em geral, razoavelmente aproximados recorrendo às propriedades espectrais da matriz H, [9, 15].

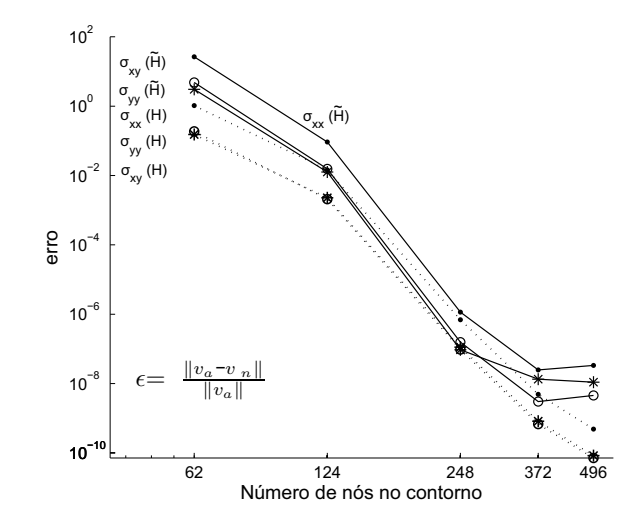

<span id="page-10-0"></span>Figura 5.9: Erros das tensões, avaliados no segmento de reta  $(40 \text{ nós})$  entre os nós de coordenadas  $(11,26)$  e  $(20,7)$ , ver Figura [5.7,](#page-7-0) para uma força horizontal aplicada no ponto A.

A Figura [5.10](#page-11-0) apresenta resultados obtidos ao longo de 40 pontos nodais, distribuídos como na figura [5.7,](#page-7-0) os pontos das extremidades coincidem com os n´os 18 e 34 do contorno Γ. As tens˜oes foram avaliadas com uma malha discretizada com 124 elementos quadráticos (248 nós, 496 graus de liberdade) que correspondem a campos de tensões gerados por uma força vertical atuando no ponto fonte A. Observa-se que a diferença entre as tensões avaliadas com  $\bf H$   $e$  H $\acute{e}$  visualmente indistinguível. Em pontos distantes do contorno a precisão  $\acute{e}$ muito alta. No entanto, algumas oscilações são observadas em pontos próximos à extremidade esquerda (nó 18 na figura [5.7\)](#page-7-0).

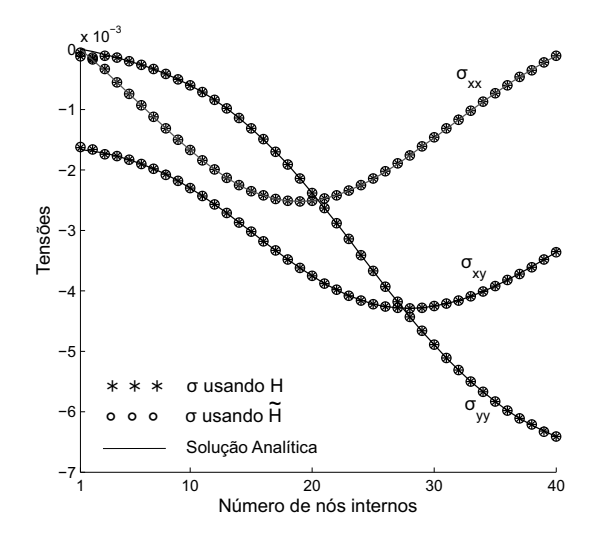

<span id="page-11-0"></span>Figura 5.10: Comparação das tensões ao longo do segmento de reta entre os nós 18 e 34 que coincidem com o contorno Γ, ver figura [5.7,](#page-7-0) para uma força vertical aplicada no nó A.

## 5.3.3 Avaliação da convergência da equação  $\widetilde{\mathrm{H}}\mathrm{d} = \mathrm{U^*}^\mathrm{T}\mathrm{p}$

<span id="page-11-1"></span>A convergência da equação (4-24) é testada para o campo de tensões correspondente às forças aplicadas no ponto fonte  $B$  da Figura [5.7.](#page-7-0) As normas de erro são calculadas com a equação

$$
\epsilon \left( \widetilde{\mathbf{H}} \mathbf{d} - \mathbf{U}^{* \mathrm{T}} \mathbf{p} \right) = \frac{\parallel \widetilde{\mathbf{H}} \mathbf{d} - \mathbf{U}^{* \mathrm{T}} \mathbf{p} \parallel}{\parallel \widetilde{\mathbf{H}} \mathbf{d} \parallel}
$$
(5-8)

A Figura [5.11](#page-12-0) mostra resultados correspondentes a duas forças aplicadas no ponto  $B$  – uma horizontal (gráfico da esquerda) e uma vertical (gráfico da direita) – para as 6 malhas refinadas segundo a Tabela [5.8](#page-12-1) e discretizadas com elementos lineares, quadráticos e cúbicos.

A norma de erro calculada com a equação [\(5-8\)](#page-11-1) é para testar o vetor de carregamento nodal equivalente **p** avaliado partindo da expressão analítica das forças de superfície como mostrado na equação (4-2) e compara-lo com o carregamento nodal equivalente  $\tilde{p}$  obtido em termos de interpolação das forças de superfície como mostra a equação (4-4). Estas duas expressões alternativas são caracterizadas na Figura [5.11](#page-12-0) com subíndices que se referem às malhas com as quais foram discretizadas, no caso  $\left(\right)$  para elementos lineares,  $\left(\right)$ <sub>q</sub> para elementos quadráticos ou  $()_c$  para elementos cúbicos.

| Malha              | $n^{\circ}$ de nós | Graus de liberdade |
|--------------------|--------------------|--------------------|
| malka <sub>1</sub> | 186                | 372                |
| malka <sub>2</sub> | 372                | 744                |
| malha <sub>3</sub> | 744                | 1488               |
| malka <sub>4</sub> | 1488               | 2976               |
| malha <sub>5</sub> | 2976               | 4092               |
| malha <sub>6</sub> | 4092               | 8184               |

<span id="page-12-1"></span>Tabela 5.8: Discretização das 6 malhas utilizadas para o teste de convergencia do sistema de equações matriciais do método expedito dos elementos de contorno para a estrutura da Figura [5.7.](#page-7-0)

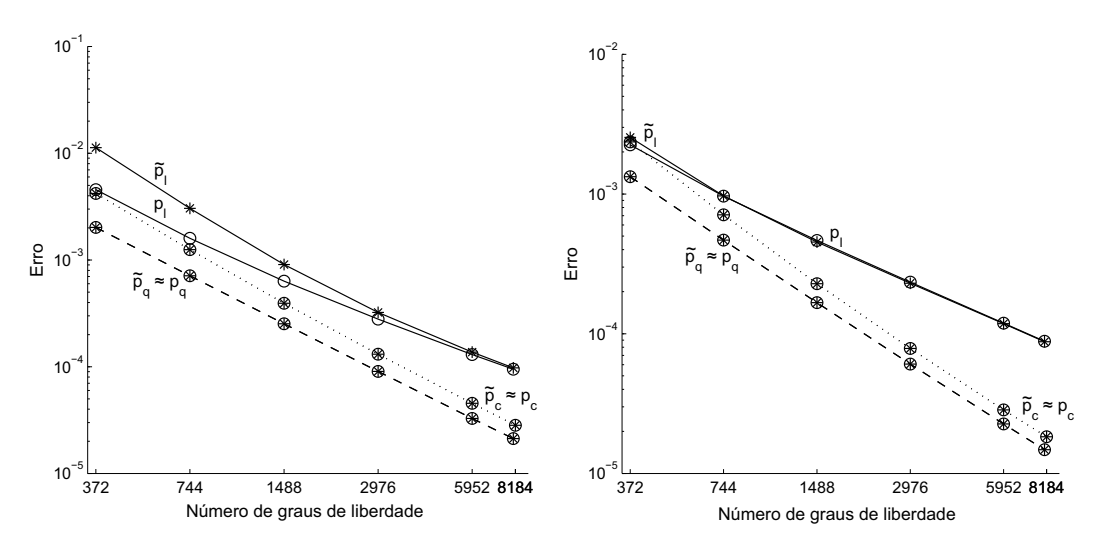

<span id="page-12-0"></span>Figura 5.11: Normas de erro, Equação [\(5-8\)](#page-11-1), da equação matricial do método expedito,  $Equação (4-24)$ , para elementos lineares, quadráticos e cúbicos. Os campos analíticos usados nas comparações correspondem a uma força horizontal (gráfico à esquerda) e uma vertical  $(gr\acute{a}fico\acute{a}direita) aplicadas no ponto B da Figura 5.7.$  $(gr\acute{a}fico\acute{a}direita) aplicadas no ponto B da Figura 5.7.$ 

Observa-se na Figura [5.11](#page-12-0) que os resultados dos vetores  $\bf{p}$  e  $\tilde{\bf{p}}$  podem ser considerados coincidentes, exceto no caso dos resultados avaliados com elementos lineares. No entanto, observa-se que as malhas com elementos quadráticos levam a resultados melhores que as malhas com elementos cúbicos.

#### 5.4

## Convergência para problemas de potencial 2D com fonte interna e condição de contorno mista

## <span id="page-12-3"></span>5.4.1 Exemplo: Domínio irregular com 1 furo

<span id="page-12-2"></span>O problema de potencial em regime permanente, expresso pela equação  $(2-16)$ , com uma fonte interna trigonométrica  $(Q)$  e constante de condutividade do material  $(k = 1)$ , é modelado pela equação de Poisson

$$
\nabla^2 u = \cos\frac{x}{3}\cos\frac{y}{4} \tag{5-9}
$$

<span id="page-13-1"></span>as condições de contorno misto para o problema são

$$
u = 0
$$
 em  $\Gamma_u$  e  $q_n = \frac{\partial u}{\partial n} = 0$  em  $\Gamma_q$  (5-10)

O problema pode ser resolvido utilizando o método expedito dos elementos de contorno de duas maneiras, uma é utilizando a equação (4-24) de forma direta (da mesma forma como se trabalha no método de elementos de contorno convencional) e a outra que é própria do método híbrido, utilizando a equação  $(4-31)$ , que precisa do cálculo prévio do vetor  $p^*$  com a vantagem posterior da facilidade no cálculo de resultados em pontos internos.

O domínio de referência utilizado para a avaliação da convergência numérica é o da Figura [5.7](#page-7-0) (domínio irregular com a presença de um furo e discretizado com 62 nós). O problema é resolvido aumentando o refinamento gradualmente para 7 malhas como mostra a Tabela [5.9](#page-13-0) e discretizando o contorno com elementos quadráticos.

| Malha              | $n^{\circ}$ de nós | Graus de liberdade | $n^{\circ}$ de elementos |
|--------------------|--------------------|--------------------|--------------------------|
| malka <sub>1</sub> | 62                 | 62                 | 32                       |
| malka <sub>2</sub> | 124                | 124                | 62                       |
| malha <sub>3</sub> | 248                | 248                | 124                      |
| malka <sub>4</sub> | 496                | 496                | 248                      |
| malha <sub>5</sub> | 992                | 992                | 496                      |
| malha <sub>6</sub> | 1984               | 1984               | 992                      |
| malha <sub>7</sub> | 3968               | 3968               | 1984                     |
|                    |                    |                    |                          |

<span id="page-13-0"></span>Tabela 5.9: *Discretização das malhas utilizadas para o cálculo da convergência do problema* de potencial em regime permanente e contorno misto, com elementos quadráticos, para o domínio da Figura [5.13.](#page-14-0)

Para um adequado estudo de convergência temos a dificuldade de não contar com a existência de uma solução analítica com a qual se possa comparar os resultados, outra dificuldade é a presença de descontinuidades no contorno Γ, como mostra a Figura [5.13,](#page-14-0) o que faz o problema difícil de resolver. No entanto, é possível de realizar um estudo de convergência.

<span id="page-13-2"></span>Uma solução particular arbitraria da parcela não homogênea produzida pela fonte trigonométrica da equação [\(5-9\)](#page-12-2), sem considerar as condições de contorno é necessário para a solução do problema. Essa solução pode ser calculada analiticamente

$$
u^{p} = -\frac{72}{25} \left[ \cos \left( \frac{x}{3} - \frac{y}{4} \right) + \cos \left( \frac{x}{3} + \frac{y}{4} \right) \right]
$$
(5-11)

e ser representada graficamente (ver a Figura [5.12\)](#page-14-1), para o dom´ınio irregular da Figura [5.7.](#page-7-0)

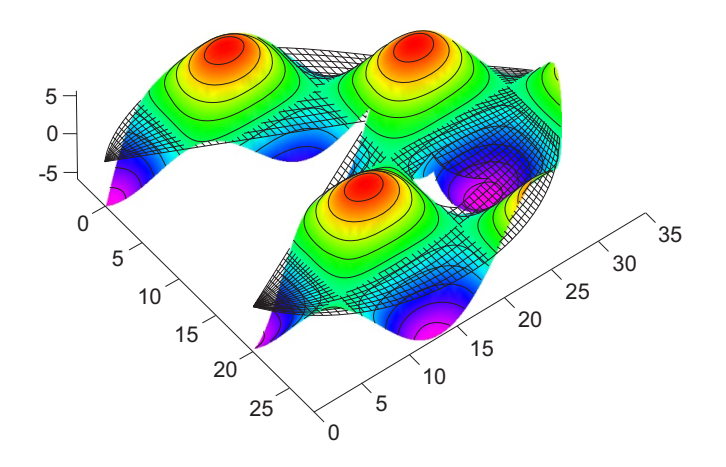

<span id="page-14-1"></span>Figura 5.12: Ilustração 3D da solução particular u<sup>p</sup>, gerado pela fonte interna da equação  $(5-9)$ , que atua sobre o domínio irregular da figura [5.7.](#page-7-0)

Na Figura [5.13](#page-14-0) (à esquerda), observa-se as condições de contorno pres-critas do problema de acordo com a equação [\(5-10\)](#page-13-1), em que o sub-contorno  $\Gamma_q$ com gradiente  $q_n$  igual a zero compreende o segmento entre os nós 31 ao 39. Enquanto que na parte complementar (contorno  $\Gamma_u$ ) o potencial u é igual a zero.

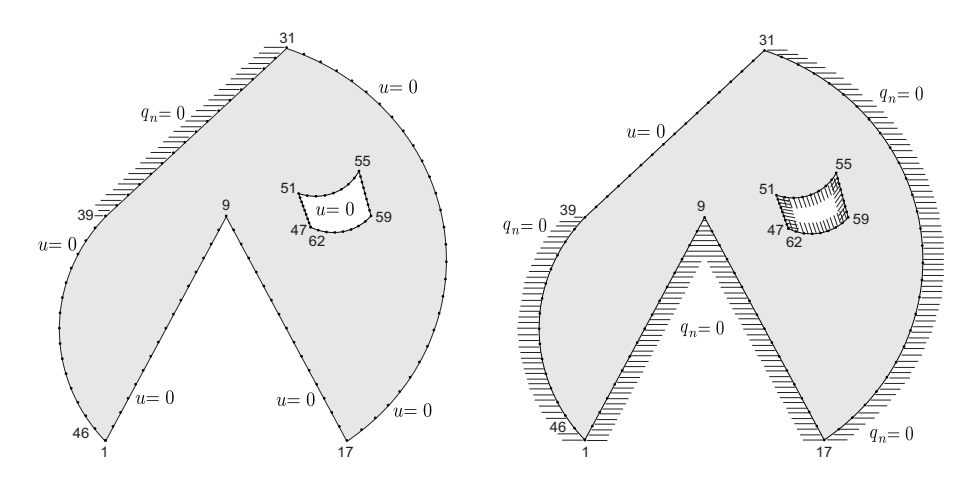

<span id="page-14-0"></span>Figura 5.13: Dom´ınio irregular da Figura [5.7,](#page-7-0) submetido ao campo potencial dado pela equação [\(5-9\)](#page-12-2) e ilustrado na Figura [5.12.](#page-14-1) O contorno correspondente aos nós  $31 - 39$  está: isolado  $q_n = 0$  com potencial prescrito  $u = 0$  no resto do contorno (à esquerda), com potencial prescrito  $u = 0$  e isolado  $q_n = 0$  no resto do contorno (à direita).

Os resultados dos potenciais u ao longo do segmento de contorno  $\Gamma_q$ da Figura [5.13](#page-14-0) são apresentados na Figura [5.14,](#page-15-0) no eixo horizontal estão representados os nós 31 ao 39 que correspondem à discretização da  $malha_1$  na Tabela [5.9,](#page-13-0) no caso dos resultados das outras malhas mais refinadas somente foram plotados os resultados coincidentes com os nós da  $malka_1$ , a linha continua corresponde aos resultados da malha mais fina (no caso 3968 n´os).

Observa-se que os resultados mostram uma adequada convergência, sendo quase coincidentes visualmente com a exceção da malha<sub>1</sub>. A norma de erro da equação [\(5-7\)](#page-10-1) é utilizada para o cálculo de convergência mostrada na Figura [5.14,](#page-15-0) no caso por não termos uma solução analítica o parâmetro de comparação foram os resultados da malha mais fina (no caso a  $malha<sub>7</sub>$ ).

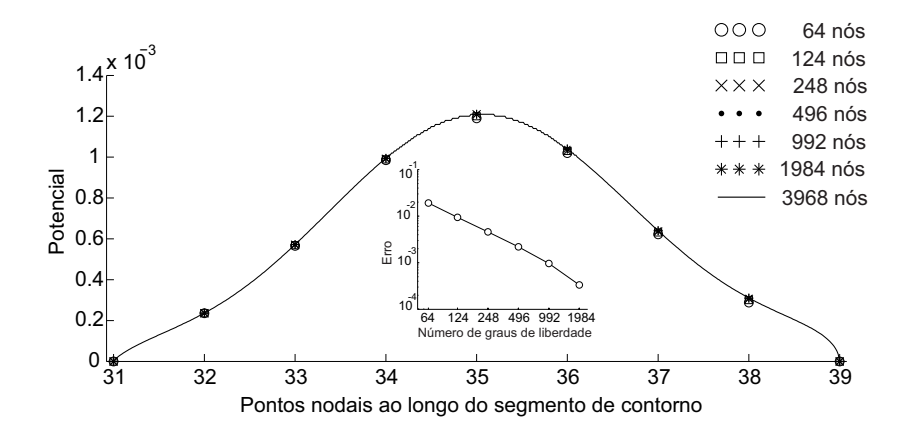

<span id="page-15-0"></span>Figura 5.14: Convergência dos potenciais u para diferentes malhas do domínio da Figura  $5.13$ , grafico da esquerda. Usando elementos quadráticos.

Os dados do mesmo exemplo, descrito acima, são utilizados como um outro problema. Desta vez, as condi¸c˜oes de contorno prescritas s˜ao invertidas, isto é, o sub-contorno  $\Gamma_u$  (com potencial  $u = 0$ ) compreende agora o segmento ao longo de contorno entre os n´os 31 ao 39 e a parte complementar do contorno  $\Gamma_q$  (incluindo o furo dado entre os nós 47 ao 62, conforme mostrado na Figura [5.13,](#page-14-0) à direita) com gradiente  $q_n = 0$  aplicado. A Figura [5.15](#page-15-1) mostra os valores dos gradientes, nos pontos meios entre dois n´os, obtidos ao longo do segmento que corresponde ao contorno  $\Gamma_u$  (nós 31 ao 39) e discrepâncias são observadas na extremidade direita do segmento avaliado (nó 39 da Figura [5.13,](#page-14-0) à direita). A norma de erro do problema mostrou altas taxas de convergência como mostra a Figura [5.15,](#page-15-1) o resultado da malha mais fina (3968 n´os) foi utilizado como alvo para avaliar o gradiente total medida ao longo do segmento entre os nós 31 ao 39.

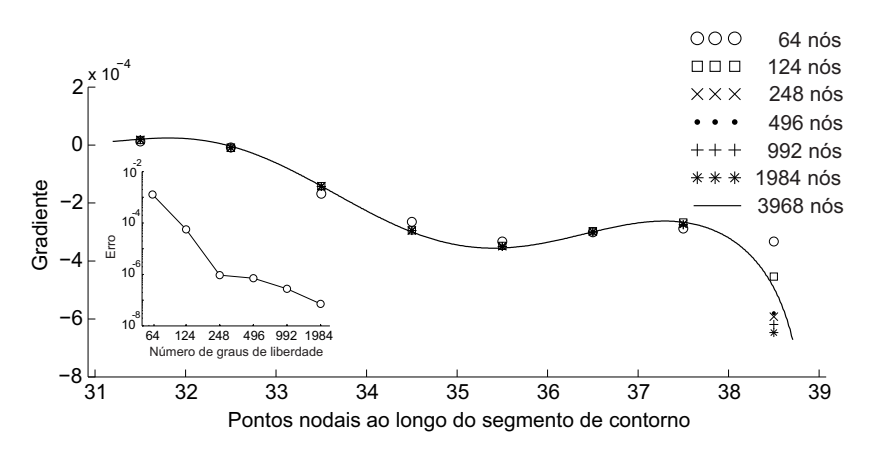

<span id="page-15-1"></span>Figura 5.15: Convergência dos gradientes  $q_n$  para diferentes malhas do domínio da Figura [5.13,](#page-14-0) grafico da direita. Usando elementos quadráticos.

## 5.4.2

### Exemplo: Domínio irregular com 2 furos

O problema tem o mesmo enunciado do problema da seção [5.4.1,](#page-12-3) a diferença é o domínio onde é aplicado a equação de Poisson. No caso um domínio com 80 nós com 2 furos (entre os nós 53 ao 68 e 69 ao 80, respectivamente), como se mostra na Figura [5.16,](#page-16-0)

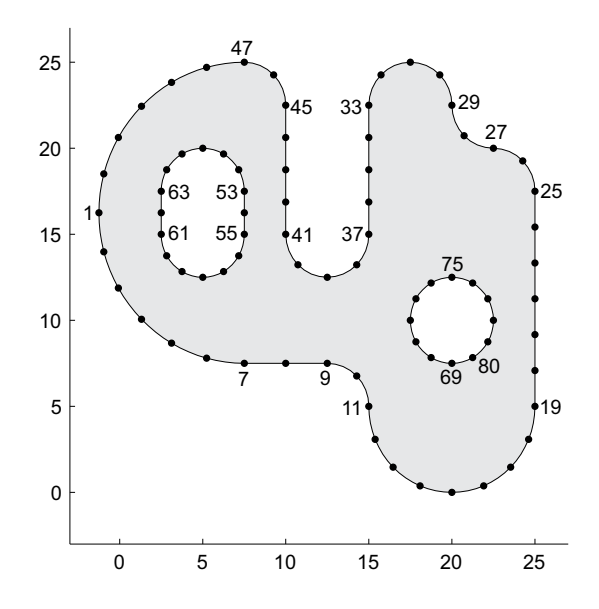

<span id="page-16-0"></span>Figura 5.16: Malha inicial do domínio discretizado com 40 elementos quadráticos, utilizado para o cálculo de potencias e gradientes no contorno ao longo do segmento entre os nós 19 ao 25.

O problema é resolvido utilizando o método expedito dos elementos de contorno da mesma forma ao da seção [5.4.1,](#page-12-3) para 6 malhas discretizadas duplicando o n´umero de elementos em cada caso partindo da malha inicial de 40 elementos quadráticos como se mostra na Tabela [5.10.](#page-16-1)

| Malha              | $n^{\circ}$ de nós | Graus de liberdade | $n^{\circ}$ de elementos |
|--------------------|--------------------|--------------------|--------------------------|
| $malka_1$          | 80                 | 80                 | 40                       |
| malha <sub>2</sub> | 160                | 160                | 80                       |
| malha <sub>3</sub> | 320                | 320                | 160                      |
| $malka_4$          | 640                | 640                | 320                      |
| malha <sub>5</sub> | 1280               | 1280               | 640                      |
| malka <sub>6</sub> | 2560               | 2560               | 1280                     |

<span id="page-16-1"></span>Tabela 5.10: Discretização das malhas utilizadas para o cálculo da convergência do  $problema de potential em regime permanente e contorno misto, com elementos quadráticos,$ para o domínio da Figura [5.16.](#page-16-0)

Como temos um problema de contorno misto de acordo à equação [\(5-10\)](#page-13-1), na Figura [5.16](#page-16-0) consideramos a parcela do contorno entre os nós 19 ao 25 como sendo  $\Gamma_q$  com gradientes prescritos  $q_n$  igual a zero e a parcela complementar do contorno como sendo  $\Gamma_u$  com potencial prescrito u igual a zero.

Os resultados dos potenciais u ao longo do segmento de contorno  $\Gamma_q$ (inc´ognitas nessa parcela do contorno) s˜ao apresentados na Figura [5.17,](#page-17-0) no eixo horizontal está representado o segmento de contorno ao longo dos nós 19 ao 25 que correspondem à discretização da  $malka_1$  na Tabela [5.10,](#page-16-1) nas outras malhas mais refinadas somente foram plotados os resultados dos nós coincidentes com os nós da malha<sub>1</sub>, a linha continua corresponde aos resultados da malha mais fina (no caso  $2560$  nós).

Os resultados confirmam a rápida convergência do método expedito, sendo quase coincidentes visualmente para todas as malhas com a exceção da  $malka_1$ . A norma de erro da equação [\(5-7\)](#page-10-1) é utilizada para o cálculo da convergência mostrada no Figura [5.17,](#page-17-0) no caso por não termos uma solução analítica o parâmetro de comparação foram os resultados da malha mais fina (no caso a  $malha<sub>6</sub>$ ).

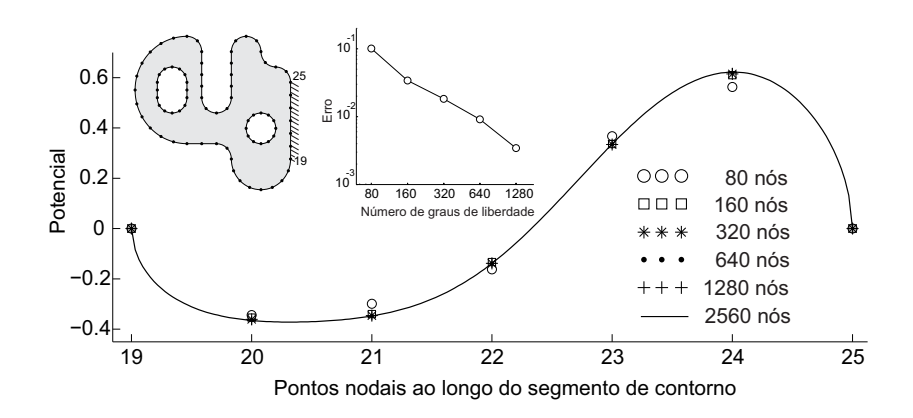

<span id="page-17-0"></span>Figura 5.17: Convergência dos potenciais u para diferentes malhas do domínio da Figura [5.16,](#page-16-0) do segmento entre os nós  $19 - 25$ . Usando elementos quadráticos.

O mesmo problema pode ser utilizado para ter gradientes como incógnitas do problema na parcela do contorno entre os n´os 19 ao 25 da Figura [5.16.](#page-16-0) Para isso, as condições de contorno prescritas são invertidas, isto é, o sub-contorno  $Γ_u$  (com potencial  $u = 0$ ) compreende agora o segmento ao longo do contorno entre os nós 19 ao 25 e a parte complementar do contorno  $\Gamma_q$  com gradiente  $q_n = 0.$ 

A Figura [5.18](#page-18-0) mostra os valores dos gradientes, nos pontos meios entre dois nós, obtidos ao longo do segmento que corresponde ao contorno  $\Gamma_u$  (nós 19 ao 25) e discrepâncias são observadas nas duas extremidades do segmento avaliado. A norma de erro do problema mostrou altas taxas de convergência como se mostra no gráfico menor da mesma figura, o resultado da malha mais fina (2560 n´os) foi utilizado como alvo para avaliar o gradiente total medida ao longo do segmento entre os nós 19 ao 25.

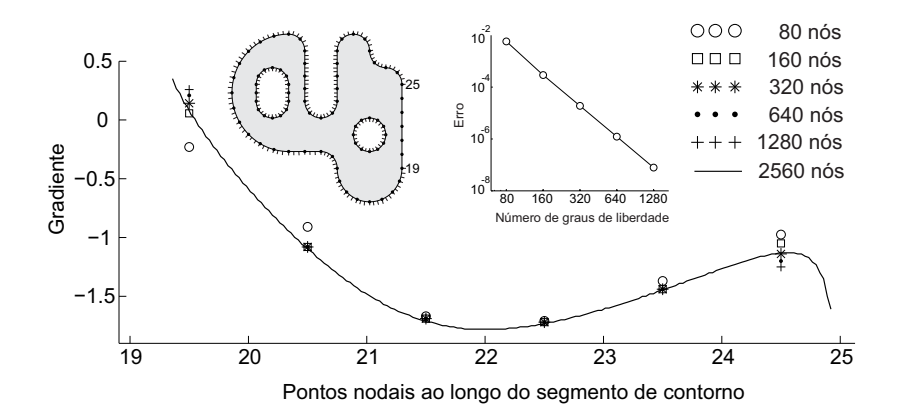

<span id="page-18-0"></span>Figura 5.18: Convergência dos gradientes  $q_n$  para diferentes malhas do domínio da Figura [5.16,](#page-16-0) do segmento entre os nós  $19 - 25$ . Usando elementos quadráticos.

### 5.4.3 Comparação dos resultados de duas soluções particulares arbitrarias (analítica e numérica)

O problema de potencial é o mesmo da seção [5.4.1,](#page-12-3) consiste na solução da equação de Poisson com fonte interna trigonométrica e condições de contorno mistas dadas pela equação [\(5-10\)](#page-13-1). O domínio utilizado para a solução do problema é o da Figura [5.16.](#page-16-0) O contorno do corpo será discretizado com 640 elementos quadráticos (1280 nós) e corresponde e a  $malha<sub>5</sub>$  da Tabela [5.10.](#page-16-1)

A ideia é comparar resultados, de potenciais  $u$  e do fluxo  $q_n$  em um segmento do contorno, gerados usando duas soluções particulares arbitrarias  $u^p$  quaisquer.

As duas soluções particulares arbitrarias  $u^p$  correspondentes à parcela não homogênea da equação de Poisson com fonte interna, são:

• A solução particular  $u^p$  arbitraria analítica, da equação [\(5-11\)](#page-13-2), reescrita por conveniência

$$
u^{p} = -\frac{72}{25} \left[ \cos\left(\frac{x}{3} - \frac{y}{4}\right) + \cos\left(\frac{x}{3} + \frac{y}{4}\right) \right]
$$

• A solução particular  $u_i^p$  $i$  arbitraria resolvida numericamente usando uma formulação com funções wavelet de Daubechies e interpolets de Deslauriers-Dubuc [4], resultados que foram fornecidos por R. Burgos e usados como dados do problema.

A avaliação do potencial  $u$  e fluxo  $q_n$ , foi em um segmento do contorno Γ entre os nós 19 ao 25 da Figura [5.16.](#page-16-0) Levando em conta as condições de contorno do problema, para obter o potencial e fluxo potencial  $u$  e fluxo  $q_n$ , temos:

- a) Para ter potenciais u como incógnitas do problema. O fluxo no subcontorno  $\Gamma_q$  deve ser zero no segmento entre os nós 19 ao 25 e na parte complementar do contorno  $\Gamma_u$  o potencial é  $u = 0$ .
- b) Para ter fluxos  $q_n$  como incógnitas do problema. O potencial u no subcontorno  $\Gamma_q$  deve ser zero no segmento entre os nós 19 ao 25 e na parte complementar do contorno  $\Gamma_q$  o fluxo é  $q_n = 0$ .

Os resultados dos potenciais u (caso a) ao longo do sub-contorno  $\Gamma_q$ , são apresentados à esquerda na Figura [5.19](#page-19-0) e os resultados dos fluxos  $q_n$  (caso b) ao longo do sub-contorno  $\Gamma_u$ , são apresentados à direita na Figura [5.19.](#page-19-0) Observa-se nos resultados a coincidência entre eles usando as duas soluções particulares arbitrarias, a analítica e a numérica. No entanto, na avaliação da norma de erro tem-se para o fluxo  $\epsilon = 4.13 \times 10^{-5}$  e no caso do potencial  $\epsilon = 3.07 \times 10^{-5}$ .

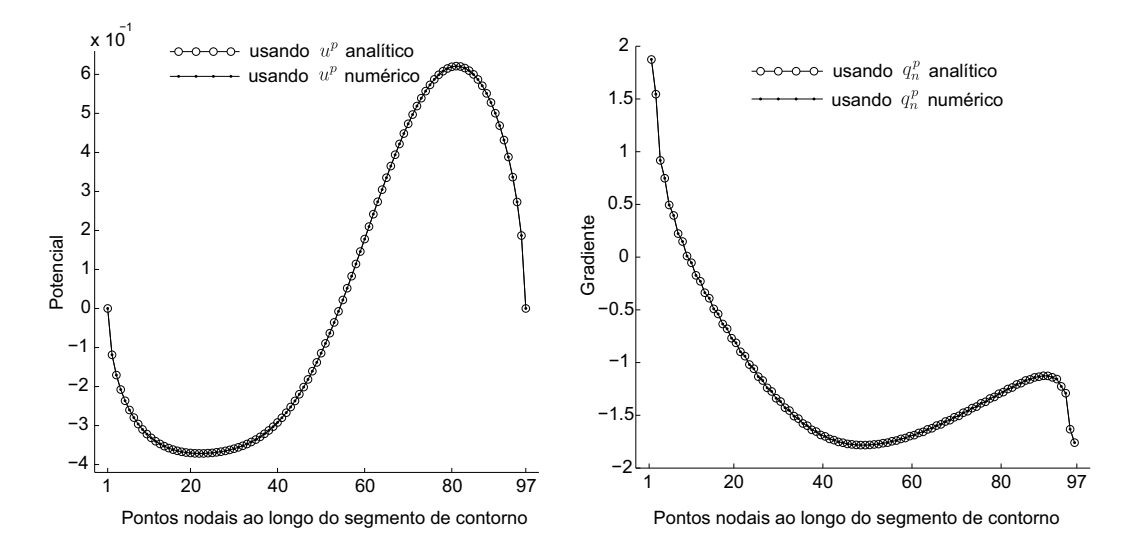

<span id="page-19-0"></span>Figura 5.19: Potenciais u para a malha<sub>5</sub> da Tabela [5.10](#page-16-1) do domínio da Figura [5.16,](#page-16-0) à esquerda. Resultados dos gradientes  $q_n$  no segmento entre os nós 19 − 25, à direita. Usando  $elements$   $quadr\'aticos$ .

#### 5.5

### Convergência para problemas de elasticidade 2D com forças de massa e condição de contorno mista

<span id="page-19-1"></span>O problema bidimensional de elasticidade linear, expressa pela equação  $(2-1)$ , com força de massa aplicada  $b = [x \ y]$ , coeficiente de Poisson  $v = 0.3$  e coeficiente de elasticidade transversal  $G = 10000$ é modelado pela equação

$$
\sigma_{ji,j} + b = 0 \tag{5-12}
$$

é resolvido para um problema com condições de contorno misto com

<span id="page-20-1"></span>
$$
u_n = 0 \quad \text{em} \quad \Gamma_u \quad \text{e} \quad t_n = 0 \quad \text{em} \quad \Gamma_q \tag{5-13}
$$

O problema de elasticidade é resolvido utilizando o método expedito dos elementos de contorno segundo as equações da seção 4.4, o contorno da estrutura é discretizada com elementos quadráticos refinando a malha com o dobro de n´os em cada caso como se observa na Tabela [5.11.](#page-20-0) A estrutura utilizada para o estudo de convergência é o domínio da Figura [5.16](#page-16-0) com as condições de contorno prescritas da equação [\(5-13\)](#page-20-1).

| Malha              | $n^{\circ}$ de nós | Graus de liberdade | $n^{\circ}$ de elementos |
|--------------------|--------------------|--------------------|--------------------------|
| $malka_1$          | 80                 | 160                |                          |
| malha <sub>2</sub> | 160                | 320                | 80                       |
| malka <sub>3</sub> | 320                | 640                | 160                      |
| malha <sub>4</sub> | 640                | 1280               | 320                      |
| malha <sub>5</sub> | 1280               | 2560               | 640                      |
| malha <sub>6</sub> | 2560               | 5120               | 1280                     |

<span id="page-20-0"></span>Tabela 5.11: Malhas utilizadas para o cálculo da convergência do problema de elasticidade linear e contorno misto, com elementos quadráticos, para o domínio da Figura [5.16.](#page-16-0)

Uma solução particular arbitraria da parcela não homogênea  $\sigma_{ji,j}^p + b = 0$ , da equação equação [\(5-12\)](#page-19-1), produzida pelas forças de massa sem considerar as condições de contorno é necessária para a solução do problema. Essa solução pode ser calculada analiticamente

<span id="page-20-2"></span>
$$
\sigma_{ij}^{p} = \begin{bmatrix} \frac{xy}{2(1-v)} & \frac{(1-2v)(x^2+y^2)}{4(1-v)} \\ \frac{(1-2v)(x^2+y^2)}{4(1-v)} & \frac{xy}{2(1-v)} \end{bmatrix}
$$
(5-14)

<span id="page-20-3"></span>
$$
u_i^p = \begin{bmatrix} \frac{(1-2v)(3x^2+y^2)y}{24G(1-v)} & \frac{(1-2v)(x^2+3y^2)x}{24G(1-v)} \end{bmatrix}
$$
 (5-15)

Neste exemplo, para avaliar a convergência será utilizado o resultado da malha mais fina (malha<sub>6</sub> da Tabela [5.11\)](#page-20-0) já que não teremos uma solução analítica como parâmetro de comparação na norma de erro.

## 5.5.1 Estudo de convergência das forças de superfície

Segundo as condições de contorno na Figura [5.20](#page-21-0) (à esquerda), de acordo com as condições de contorno da equação [\(5-13\)](#page-20-1), o sub-contorno  $\Gamma_u$  com deslocamentos  $u$  igual a zero, compreende o segmento entre os nós 19 ao 25.

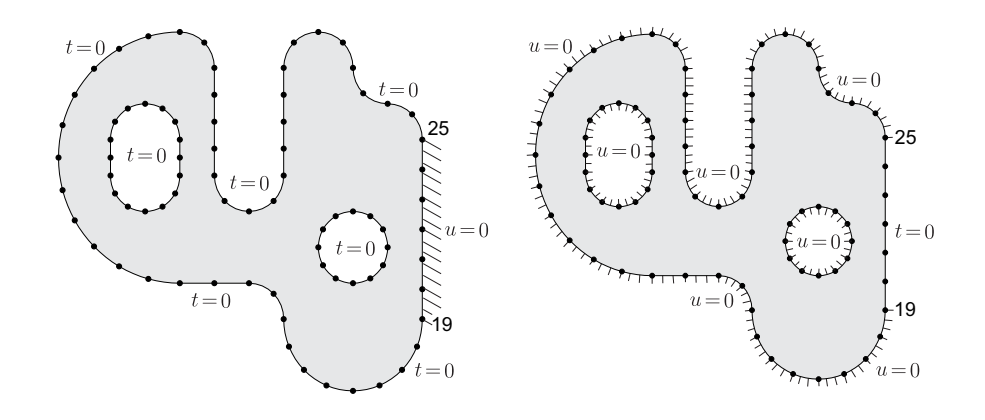

<span id="page-21-0"></span>Figura 5.20: Domínio irregular da Figura [5.16,](#page-16-0) submetido a forças de massa dado pela equação [\(5-12\)](#page-19-1). O contorno correspondente aos nós 19−25 está: engastado  $u = 0$  com forças de superfície prescrito  $t = 0$  no resto do contorno (à esquerda), com forças de superfície prescritas  $t = 0$  e engastado  $u = 0$  no resto do contorno (à direita).

Enquanto que, na parte complementar do contorno  $\Gamma_{\sigma}$  as forças de superfície são zero. As forças de superfície  $t_x$  e  $t_y$  são as incógnitas do problema no segmento avaliado entre os nos 19 ao 25.

Os resultados das forças de superfície,  $t_x$  e  $t_y$ , ao longo do contorno  $\Gamma_u$ , s˜ao apresentados nas Figuras [5.21](#page-21-1) e [5.22,](#page-22-0) respectivamente.

Observa-se resultados quase coincidentes visualmente para todas as malhas com exceção da  $malka_1$  que é a menos refinada e os nós que correspondem `as extremidades (n´o 19 e 25), sendo mostrados nas figuras, somente os valores dos pontos meios entre dois n´os da malha inicial, a linha continua corresponde aos resultados da malha mais refinada.

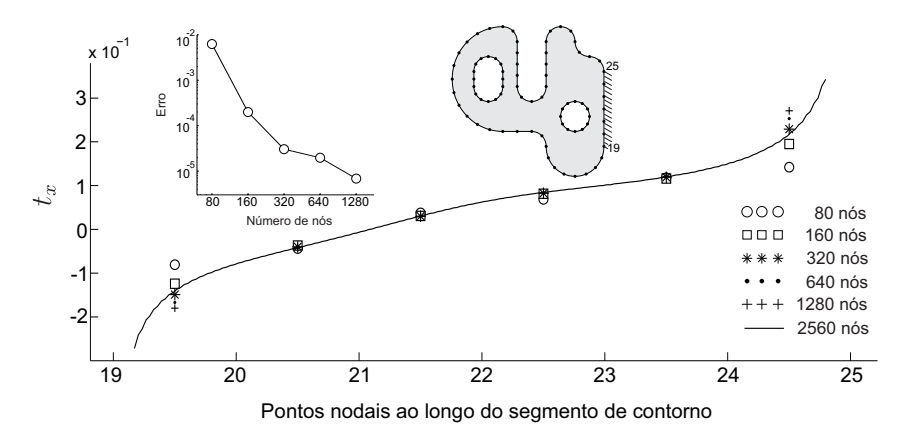

<span id="page-21-1"></span>Figura 5.21: Convergência das Forças de superfície t na direção x para as discretizações mostradas na Tabela [5.11](#page-20-0) do domínio da Figura [5.16.](#page-16-0) Resultados do segmento entre os nós  $19 - 25$ . Usando elementos quadráticos.

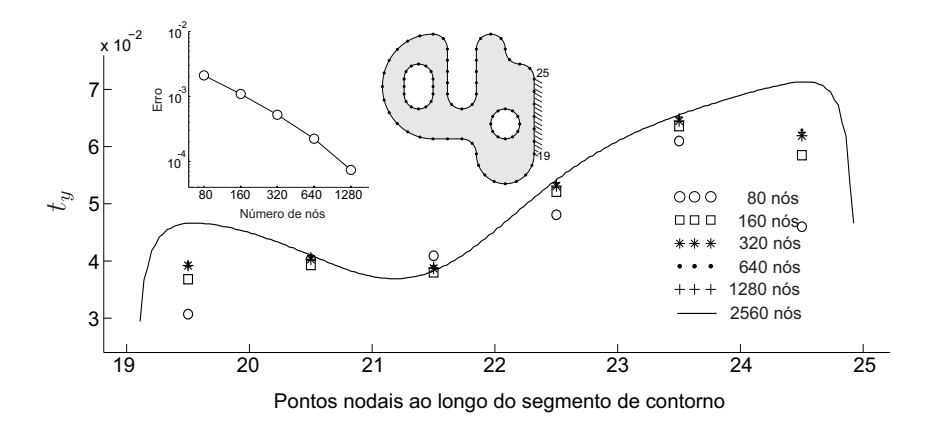

<span id="page-22-0"></span>Figura 5.22: Convergência das Forças de superfície t na direção y para as discretizações mostradas na Tabela [5.11](#page-20-0) do domínio da Figura [5.16.](#page-16-0) Resultados do segmento entre os nós  $19 - 25$ . Usando elementos quadráticos.

#### Estudo de convergência dos deslocamentos

Para ter os deslocamentos como incógnitas do problema no segmento entre os nós 19 ao 25 as condições de contorno  $\Gamma$  prescritas são invertidas como se mostra na Figura [5.20](#page-21-0) (à direita), isto é, o sub-contorno  $\Gamma_{\sigma}$  (com forças de superfície  $t = 0$ ) compreende agora o segmento entre os nós 19 ao 25 e a parte complementar do contorno  $\Gamma_u$  tem os deslocamentos  $u = 0$  prescritos.

As Figuras [5.23](#page-22-1) e [5.24](#page-23-0) mostram os valores dos deslocamentos  $u_x$  e  $u_y$ , respectivamente. Observa-se que os resultados são coincidentes para todas as malhas o que mostra a rápida convergência do método expedito. A linha continua corresponde à malha mais refinada.

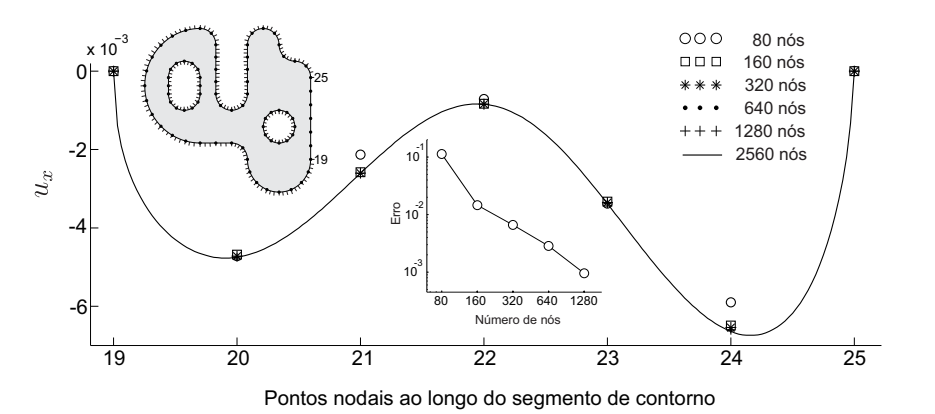

<span id="page-22-1"></span>Figura 5.23: Convergência dos deslocamentos u na direção  $x$  para as discretizações mostradas na Tabela [5.11](#page-20-0) do domínio da Figura [5.16.](#page-16-0) Resultados do segmento entre os  $n\acute{o}s$  19 − 25. Usando elementos quadráticos.

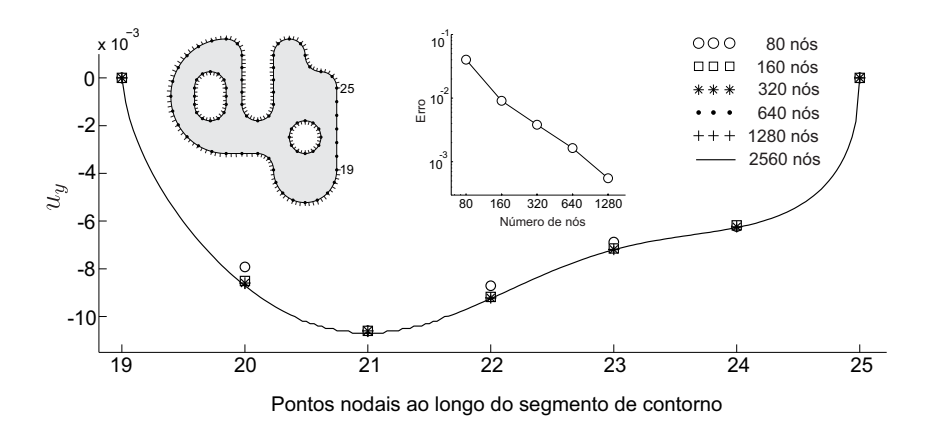

<span id="page-23-0"></span>Figura 5.24: Convergência dos deslocamentos u na direção y para as discretizações mostradas na Tabela [5.11](#page-20-0) do domínio da Figura [5.16.](#page-16-0) Resultados do segmento entre os  $n\acute{o}s$  19 − 25. Usando elementos quadráticos.

### Comparação dos resultados de duas soluções particulares arbitrarias (analítica e numérica)

Para a solução deste problema usou-se a  $malha<sub>5</sub>$ , da Tabela [5.11,](#page-20-0) com 1280 nós, 2560 graus de liberdade e está discretizada com 640 elementos quadráticos.

A ideia é comparar os resultados dos deslocamentos  $(u_x \nvert u_y)$  e das forças de superfície  $(t_x e_t)$ , gerados após a solução do problema de elasticidade linear com condição de contorno misto, segundo as equações  $(5-12)$  e  $(5-13)$ , usando duas soluções particulares arbitrarias quaisquer da parcela não homogênea geradas pelas forças de massa, as duas soluções são

• Uma solução particular arbitraria analítica, equações [\(5-14\)](#page-20-2) e [\(5-15\)](#page-20-3), reescrita por conveniência

$$
\sigma_{ij}^{p} = \begin{bmatrix} \frac{xy}{2(1-v)} & \frac{(1-2v)(x^{2}+y^{2})}{4(1-v)} \\\\ \frac{(1-2v)(x^{2}+y^{2})}{4(1-v)} & \frac{xy}{2(1-v)} \end{bmatrix}
$$

$$
u_{i}^{p} = \begin{bmatrix} \frac{(1-2v)(3x^{2}+y^{2})y}{24G(1-v)} & \frac{(1-2v)(x^{2}+3y^{2})x}{24G(1-v)} \end{bmatrix}
$$

• Uma solução particular,  $\sigma_{ij}^p$  e  $u_i^p$  $i$ <sup>*p*</sup>, arbitraria geradas numericamente usando uma formulação com funções wavelet de Daubechies e interpolets de Deslauriers-Dubuc [4], resultados que foram fornecidos por R. Burgos e usados como dados do problema.

O segmento do contorno  $\Gamma$  escolhido para avaliar os resultados (forças de superfície t e deslocamentos u) foi o segmento compreendido entre os nós 19 e 25 da Figura [5.16.](#page-16-0) Levando em conta as condições de contorno do problema na equação [\(5-13\)](#page-20-1). usou-se, respectivamente, dois casos

- a) Para ter como incógnitas  $u_x$  e  $u_y$  no segmento entre os nós 19 − 25 do contorno da estrutura. A condição de contorno prescrita nesse segmento deve ser o sub-contorno  $\Gamma_{\sigma}$  com forças de superfície igual a zero. Enquanto que, na parte complementar do contorno  $\Gamma_u$  deve ser prescrito, no caso  $u = 0$ .
- b) Para ter como incógnitas  $t_x$  e  $t_y$  no segmentos entre os nós 19 − 25 do contorno da estrutura. A condição de contorno prescrita nesse segmento deve ser o sub-contorno  $\Gamma_u$  com deslocamentos iguais a zero. Enquanto que, na parte complementar do contorno  $\Gamma_{\sigma}$  as forças de superfície são prescritas como sendo zero.

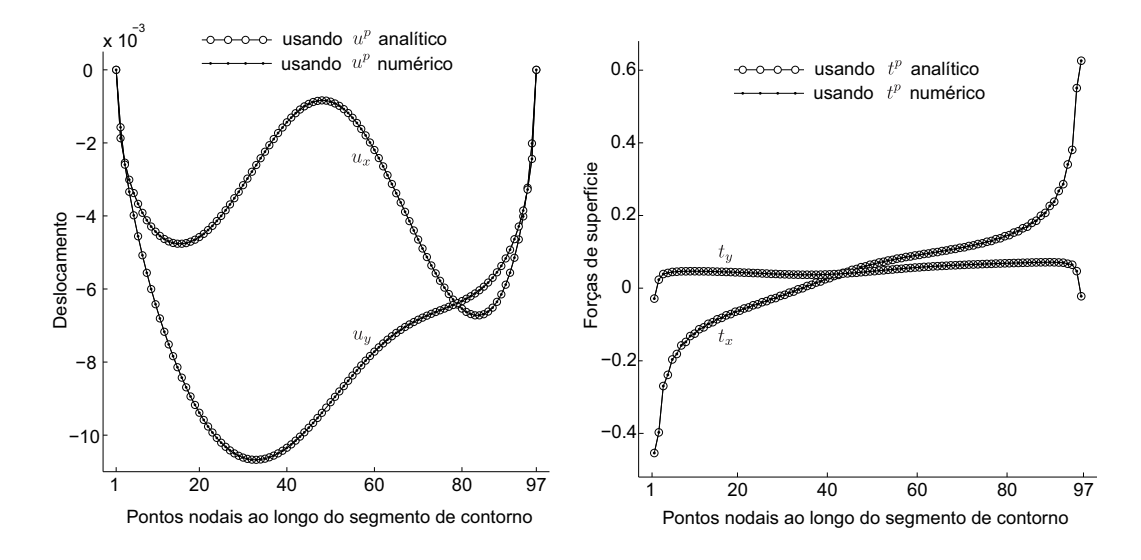

<span id="page-24-0"></span>Figura 5.25: Deslocamentos u na direção x e y para a malha<sub>5</sub> da Tabela [5.11](#page-20-0) do domínio da Figura [5.16,](#page-16-0) à esquerda. Resultados das forças de superfície  $t$  na direção  $x e y$  segmento entre os nós 19 − 25, à direita. Usando elementos quadráticos.

Os resultados dos deslocamentos  $u_x$  e  $u_y$  (caso a) ao longo do sub-contorno entre os nós 19 ao 25, são apresentados à esquerda na Figura [5.25.](#page-24-0) Os resultados das forças de superfície  $t_x$  e  $t_y$  (caso b) ao longo do sub-contorno entre os nós 19 ao 25, são apresentados à direita na Figura [5.25.](#page-24-0) Observase nos resultados a coincidência nos dois casos, mesmo usando duas soluções particulares arbitrarias calculadas diferentes, no caso uma analítica e a outra numérica.